# CS 101: Introduction to Computer Science : Solution

## **Mahindra École Centrale**

Duration: 2 hours 30 minutes | *Final Semester Examination* | Total 100 marks

May 6th, 2015

Remark: There was two different set of question papers, the set 1 had the MCQ first (Pb I), the set 2 had the fill-in-the-blanks first (Pb I).

This solution is based on the set 1.

## **Problem I: MCQ (***Marks:* **30)**

This first problem is a list of **Multiple Choice Question**. Each question (from Q.I.1 to Q.I.15) carries 2 marks, and has only one correct answer. You need to write on your answer paper the correct answers, and their question numbers, like: *Problem I: 1) a 2) c 3) d . . . 15) d* etc.

- $Q.I.1$ ) When comparing time complexity of two algorithms, the Big  $O$  notation does not consider multiplicative and additive constants. Identify the only option that **does not** explain a reason for this:
	- **a)** these constants depend on the specific details of the way an algorithm is converted to code,
	- **b)** these constants only create confusion,
	- **c)** as *n* becomes large, the dependence of Big  $O$  on  $n$  significantly dominates over the effects of these constants,
	- **d)** depending on the operating system and machine architecture, these constants may impact computation times in different ways.

**Answer:** b), *these constants only create confusion* is scientifically not rigourous enough. The three other reasons are correct, as explained in class.

Q.I.2) In many divide-and-conquer algorithms, the time complexity has a term  $log_2(n)$  because:

- **a**)  $\log_2(n)$  is a function that is very common,
- **b**) from one step to the next, the size of the problem is reduced by half, so there are totally  $\log_2(n)$ such steps,
- c) it is very easy to compute the  $log_2(n)$  function,
- **d)**  $\log_2(n)$  is much smaller than *n*, particularly at large values of *n*.

**Answer:** b), *from one step to the next, the size of the problem is reduced by half, so there are totally*  $log_2(n)$  such steps. We saw some examples of such behaviour, mainly with the Merge Sort algorithm.

Q.I.3) Which Python statement is used to force a specific exception?

**a)** try **b)** except **c)** raise **d)** force.

**Answer:** c), *raise* is used to an exception. For example, raise ValueError("This is a warning message.").

Q.I.4) The difference between a list and a tuple is that:

- **a)** Lists are immutable while tuples are not,
- **b)** Tuples need to contain only variables of type str (ie. strings).
- **c)** Tuples are immutable while values in lists can be changed,
- **d)** A list can be converted to a tuple, while the reverse is not possible.

**Answer:** c), *tuples are immutable while values in lists can be changed* indeed. We explained many times that a tuple in Python is nothing but an immutable list.

Q.I.5) Which of the following is not a specific characteristic of **Object Oriented Programming** (OOP)?

**a)** Encapsulation **b)** Modularity **c)** Abstraction **d)** Inheritance.

**Answer:** b), *modularity* is not a specific characteristic of Object Oriented Programming (OOP), but of modules/packages programming, while the others are.

Q.I.6) In the for loop below there is one elementary semantic mistake:

 $1$  from math import sqrt 2  $\vert$  m = input ("Enter a non-negative number less than 10: ")  $3 \mid$  for i in xrange  $(0, m**2)$ : 4  $y = i + sqrt(i) + 4$  $5$  i  $-$  1 6 print "i = ", i, "and  $y =$ ", y

- **a)** m\*\*2 can be calculated outside the loop instead of repeating it,
- **b)** square root of negative number is not possible,
- **c)** the looping variable i should not be changed inside the for loop,
- **d)** the print statement is incorrect.

**Answer:** c), *the looping variable i should not be changed inside the for loop*, the three other issues are not happening here.

Q.I.7) In Python (and in OOP programming in general), a class is a:

**a)** Built-in data type, **b)** derived data-type, **c)** user-defined data typed) extended data type.

**Answer:** c), a class in Python is like a data type, defined by the user. In labs we saw examples of banking relating classes: clients were instances of the customer class, and accounts were instances of the account class.

Q.I.8) Asking Python to compute  $a = 5 / 0$  will result in the exception

**a)** ZeroDivisionError **b)** OperandError **c)** TypeError **d)** OperatorError.

**Answer:** c), **TypeError** unsupported operand type(s) for /: "int" and "str" will be raised, because before actually performing the operation, Python checks if he can do it, and here an integer (5) and a string ("0") are incompatible for the / operator).

Q.I.9) If the file myfile.txt does **not** exist in the current folder, what does the statement f=open('myfile', 'w') will create?

**a)** an IOError exception

**b)** an ImportError exception

- **c)** a new file object f, with name 'myfile.txt'
- **d)** a FileError exception.

Answer: c), because the request mode "w" is write mode, so it does not care about the fact that myfile.txt does not exist.

Remark: Only one student saw that there was a confusion between "myfile" and "myfile.txt". Let me clear this out : it was simply a typing mistake. Even on Windows, specifying the text extension is always mandatory (in Python).

So if we create the file object f with  $f = open("myfile.txt", "w"),$  its name attribute will be "myfile.txt".

Q.I.10) What is the output when the code below is executed?

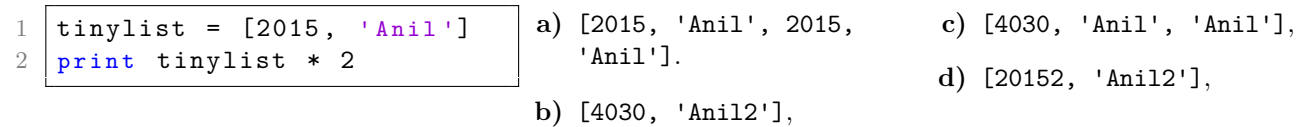

**Answer:** a), is the only correct answer, indeed, for a list, the right multiplication with an integer is concatenating the list with itself :  $1 * k = 1 + 1 + ... + 1$  (k times)).

Q.I.11) What is the value of this Python expression 3\*1\*\*3?

**a)** 1 **b)** 3 **c)** 9 **d)** 27

Answer: b), because the \*\* power operator has a higher priority that the \* multiplicative operator, so  $3*1**3 = 3 * (1**3) = 3 * 1 = 3$ .

Q.I.12) What is the output when the code below is executed?

 $1 | d = {$  'name': 'Zara', 'age': 29 }  $2 | print d. has\_key('age'), "Name" in d, d. has\_key('job')$ 

**a)** True, False, False **b)** 29, False, True **c)** True, True, False **d)** 29, True, False.

**Answer:** a), because d has a key named "age", but no key named "Name" (**everything** in Python is case sensitive!) neither a key named "job").

Q.I.13) What is the output when the code below is executed?

```
1 def changeit (mylist):
2 mylist = [1, 2, 3, 4]
3 print "List inside the function:", mylist
4
5 \mid mylist = [6, 5, 2015]6 changeit (mylist)
7 print "List outside the function:", mylist
```
**a)** List inside the function:, [6, 5, 2015] and List outside the function:, [1, 2, 3, 4]. **b)** List inside the function:, [1, 2, 3, 4] and List outside the function:, [1, 2, 3, 4].

**c)** List inside the function:, [1, 2, 3, 4] and List outside the function:, [6, 5, 2015]. **d)** List inside the function:, [6, 5, 2015] and List outside the function:, [6, 5, 2015].

**Answer:** c) is the only correct choice, indeed the function will not modify the list (on line 2) but create a new variable, so inside the function the list is [1, 2, 3, 4] but not afterward. *This was a tricky question, so both b) and c) were considered as correct*.

Q.I.14) What is printed by the code below?

 $1 | a, b = 0, 3$ 2 while not (a == 5 or b == 5):  $3$  a = b  $4$  b = b + 1  $5 \mid print$  "a =", a, "and b =", b

> **Answer:** c), because the while loop will conserve the fact that  $a \leq b$ , and therefore stops as soon as  $b = 5$ .

 $Q.I.15)$  Suppose  $d = \{$  'john': 40, 'peter': 45 }, to delete the entry for 'john' what should we write?

**a)** del d['john'] **b)** del d('john': 40)

**c)** d.delete('john': 40) **d)** d.del('john')

a)  $a = 5$  and  $b = 5$ , **b**)  $a = 5$  and  $b = 6$ ,

c)  $a = 4$  and  $b = 5$ , **d)**  $a = 5$  and  $b = 4$ .

**Answer:** a) is the only correct syntax, as seen in class and in lab.

# Problem II: Fill in the blanks (*Marks:* 20)

For this problem, you need to fill-in the blanks (\_\_\_\_\_\_\_) for each question, on your answer booklet. Write only the numbers of the questions and the answers for their blanks in your answer sheet, do **not** copy the entire statement.

- TODO: add some extra explanations?
- Q.II.1) When you have to perform an *iterative* calculation, you would prefer to use a \_\_\_\_\_\_\_\_ loop when the number of cycles depends on the calculations within the iterative block, and a \_\_\_\_\_\_\_ loop when the number of iterations is independent of the block.

**Answer:** while, for.

Q.II.2) A list can be looked upon as a special case of a \_\_\_\_\_\_\_\_\_\_\_ where the keys are taken by default to be \_\_\_\_\_\_\_\_\_\_\_ starting at zero in an \_\_\_\_\_\_\_\_\_\_\_ order of appearance; so that the sanctity of their order has to be maintained as a trade-off for making keys redundant.

**Answer:** dict (dictionary), integers, increasing (or ascending).

 $Q.II.3$ 

```
1 class A(objects):
2 def f(self):
3 return self.g()
4
5 def g(self):
6 return "Hi from class A."
7
8 class B(A):
9 def g(self):10 return "Hi from class B."
```
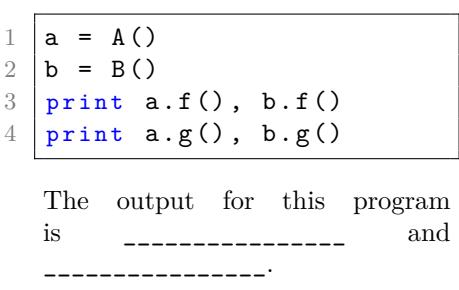

### **Answer:**

- "Hi from class A.", "Hi from class B.",
- and then "Hi from class A.", "Hi from class B.".
- Q.II.4) Objects of a class are like instances of that class, where the \_\_\_\_\_\_\_\_ defined in the class are automatically acquired by all objects, while the \_\_\_\_\_\_\_\_ belongs specifically and uniquely to each object.

**Answer:** methods, attributes.

Q.II.5) Python exceptions can be caught using \_\_\_\_\_\_\_\_ and \_\_\_\_\_\_\_.

**Answer:** except and finally (but try and except was accepted also).

```
Q.II.6)
       d_{num} = \{ '1': 1, '2': 2 \}2 theCopy = d num
   3 \mid sum1 = d_name['1'] + theCopy['1']4 \mid d_{\text{num}} [\cdot 1 \cdot ] = 55 \mid sum2 = d_name['1'] + theCopy['1']6 print "sum1 =", sum1, "and sum2 =", sum2
```
What are the values of sum1  $=$   $\frac{1}{2}$   $\frac{1}{2}$   $\frac{1}{2$ \_\_\_\_\_\_\_\_\_\_\_\_ when the below code gets executed?

**Answer:** sum1 = 2 and sum2 = 10.

Q.II.7) A dictionary can be looked upon as a special case of a \_\_\_\_\_\_\_\_\_\_\_, where the order of appearance of values is made redundant by tagging a key to each value for its unique and explicit identification. **Answer:** list.

Q.II.8)

 $1 \mid x = 0$  $2 \mid y = 1$ 3 for n in [5, 4, 6]: 4  $x = x + y*n$  $5 \quad y = y + 2$ 6 print " $x =$ ",  $x$ , "and  $y =$ ", y

What is the value of x and y when the below code gets executed:  $x =$  \_\_\_\_\_\_ and  $y =$  $\frac{1}{2}$ 

**Answer:**  $x = 47$  and  $y = 7$ . Indeed:

- $y = 1$ , then 3, then 5, then 7,
- $x = 0$ , then  $0 + 1 * 5 = 5$ , then  $5 + 3 * 4 = 17$ , then  $17 + 5 * 6 = 47$ .

Q.II.9) The exact line of code to open a file, stored in the current folder, and named "finalexam.txt", in order to be able to write to that file with the object outfile, is \_\_\_\_\_\_\_\_\_\_\_\_\_\_ To read the first five characters from a file object called **infile**, we should use \_\_\_\_\_\_\_\_\_\_\_\_.

### **Answer:**

- outfile = open("finalexam.txt", "w"). "Write and read" modes such that "rw" or "wr" or "aw" or "wa" were also accepted.
- infile.read(5) reads exactly 5 characters from the file object infile.

(Note: of course, single quotes are also accepted.)

Q.II.10)

```
1' d num = {}
2 | d_{num}[(1, 2, 4)] = 83 \mid d num [(4, 2, 1)] = 104 \mid d_{\text{num}}[(1, 2)] = 125
6 \text{ sum1} = 07 for k in d_num:
8 sum1 += d_num [k]
```
After having executed that code, what are the values of  $len(d_name) =$  \_\_\_\_\_\_\_\_ and sum1  $=$   $\frac{1}{2}$   $\frac{1}{2}$   $\frac{1}{2$ 

**Answer:** len(d\_num) = 3 and sum1 = 30, it is quite simple to get, what is done in this for loop is simply a sum of all the values  $d$ -num[k], ie.  $8 + 10 + 12 = 30$ .

Q.II.11) What is the *usual and recommended way* to import the numpy and pyplot packages for doing scientific computations and plotting?

```
1 | import __________________ # for numpy
2 | import __________________ # for pyplot
```
#### **Answer:**

- import numpy as np,
- import matplotlib.pyplot as plt.

## **Problem III: Point out the issues (***Marks:* **30)**

You need to write down *in your answer sheet* the locations (in the two programs) of the errors (line number), and how to correct each issue.

Marks: One for spotting each **syntax error** (there are  $7 + 5$ ), five for each **semantic error** (there are  $2 + 2$ ).

Q.III.1) This first program is applying the concepts of OOP (as seen in class and labs) (**15 marks**) to a small example of a banking software (two classes account and savings represent bank accounts). Hint: there are 5 typing mistakes (1 mark each) and 2 semantic mistakes (5 marks each).

**Answer:**

- Line 4, **syntax** error  $(\#1/5)$ : **self** is not passed as an argument,
- Line 10, **semantic** error  $(\#1/2)$ : for deposit, money should be added and not removed,
- Line 15, **syntax** error  $(\#2/5)$ : int\_rate cannot be directly accessed, it has to be account.int\_rate
- Line 18, semantic error  $(\#2/2)$ : self.balance will not be returned, return interest, self.balance should be used instead.
- Line 23, syntax error  $(\#3/5)$ : self.n is not defined, n is only given as an argument of the function,
- Line  $29$ , **syntax** error  $(\#4/5)$ : init parameter is not given,
- Line 30, syntax error  $(\#5/5)$ : account class has no method .change accnt num, only the child class savings has.

```
1 class account ():
2 int rate = 0.093
4 def __init__(account_number, init_deposite): # 1/5 typing
5 self. accnt_num = account_number
6 self. init_deposite = init_deposite
7
8 def deposit (self, amount):
9 | """ Method to add some money to an account. """
10 self. balance -= amount # 1/2 semantic
11 return self.balance
12
13 def calc_interest (self):
14 \vert """ Calculate half yearly interest, returns both interest \leftrightarrowand latest balance."""
15 interest = self. balance * int_rate * 0.5 # 2/5 typing
16 self. balance += interest
17 return interest
18 return self. balance # 2/2 semantic
19
20 class savings (account):
21 def calc_interest (self, n):
22 interest = self.balance * self.n * account.int_rate # 3/5 \leftrightarrowt y p i n g
23 return interest
24
25 def change_accnt_num (self, new_accnt_num):
26 self. accnt_num = new_accnt_num
27
28 # One e x a m p l e
29 \text{my\_account} = account (1234) # 4/5 typing
30 my_account . change_accnt_num (3456) # 5/5 t y p i n g
```
Q.III.2) This first program is plotting the successive Taylor expansions of the exp function. **(15 marks)**

• For a function f, of class  $\mathcal{C}^n$  at a point  $x_0$  (for  $n \ge 0$ ), we write  $T_n(f, x_0)(x)$  the Taylor expansion for f at the point  $x_0$  and order  $n (T_n(f, x_0)(x))$  is a function of x).

Mathematically, we recall that  $T_n(f, x_0)(x)$  is defined as  $\sum_{i=1}^n$  $k=0$  $f^{(k)}(x_0) \frac{(x-x_0)^k}{k!}$  $\frac{1}{k!}$ .

- The program below is focusing on the function exponential  $(f = \exp : x \mapsto \exp(x))$  and the point  $x_0 = 0$ . On your paper, write the expression of the first 4 Taylor expansions  $T_0(\exp, x_0) = T_0$ ,  $T_1(\exp, x_0) = T_1, T_2(\exp, x_0) = T_2, T_3(\exp, x_0) = T_3.$
- *Note* that because  $\exp(x)$  is increasing quickly, we chose to restrict the domain for x in  $[-3, 2]$ .
- Locate and correct the semantic and typing mistakes. Hint: there are 5 typing mistakes (1 mark each) and 2 semantic mistakes (5 marks each).

## **Answer:**

- Line 11, **semantic** mistake  $(\#1/2)$ :  $(x x0)$  \*\* k and not  $(x0 x)$  \*\* k !
- Line 14, **typing** mistake  $(\#1/5)$ : we should return y, not x,
- Line 18, **semantic** mistake (#2/2): -3, 2 and not 3, 2,
- Line 21, **typing** mistake  $(\#2/5)$ :  $\n *plt-figure()*, not *plt.open_new-figure()*,\n$
- Line 24, **typing** mistake (#3/5): black and not baack,
- Line 28, the given value to plt.title could also be interpreted as a mistake, as it is different from the one in the included picture! I think only one student remarked this. Sorry, but it was only a typing mistake.
- Line 35, **typing** mistake  $(\#4/5)$ : ylabel should be used, not xlabel,
- Line 40, **typing** mistake (#5/5): dpi=180 should be used, not resolution=180.

```
1 # The numpy and pyplot packages have been imported (as usual)
2 from math import factorial
3
4 # The point and function we are interested about
5 \times 0 = 0.06 def f(x):
7 return np.exp(x)
8
9 \text{ def } taylor_exp(x0, n, x):
10 y = (x - x0)**011 for k in xrange (1, n+1):
12 |y| += f(x0) * (x0 - x) * k / factorial(k) # 1/2 semantic13 return x # 1/5 typing
14
15 # S a m p l e s for the X axis
16 | X = np. linspace (3, 2, 500) # 2/2 semantic
17 # New f i g u r e
18 plt. open_new_figure () # 2/5 typing
19 # Plot exp ( x )
20 plt.plot(X, f(X), color="baack", linewidth=3, label="\phi(x) = f(x) + \phi(x)3/5 t y p i n g
21
22 \nmid # Plot the successive Taylor expansion (can go up to 5 or more!)
23 for n in xrange (0, 4):
24 plt.plot(X, taylor_exp(x0, n, X),
25 label = ( " T_ " + str(n) + " (\exp, x_0)(x) ")26
27 # Title, xlabel and ylabel
28 plt.title("\sqrt{s}) \sqrt{s} and its first 4 Taylor approximations.")
29 \# Here the title could also be interpreted as a mistake, as it is \leftrightarrowdifferent from the one in the included picture!
30
31 plt. xlabel ("Values for x *")
```
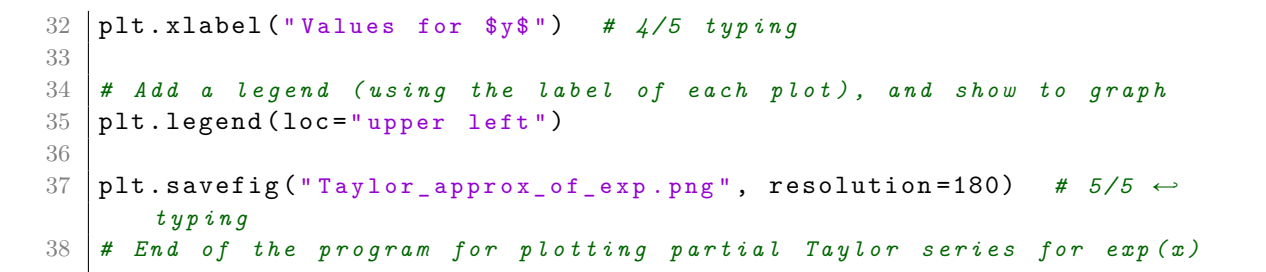

Remark: On Moondle, I uploaded .gif and .mp4 animated views of these first Taylor approximations. Here is included a view of what the graphic looks like (if the program is correctly modified<sup>[1](#page-8-0)</sup>):

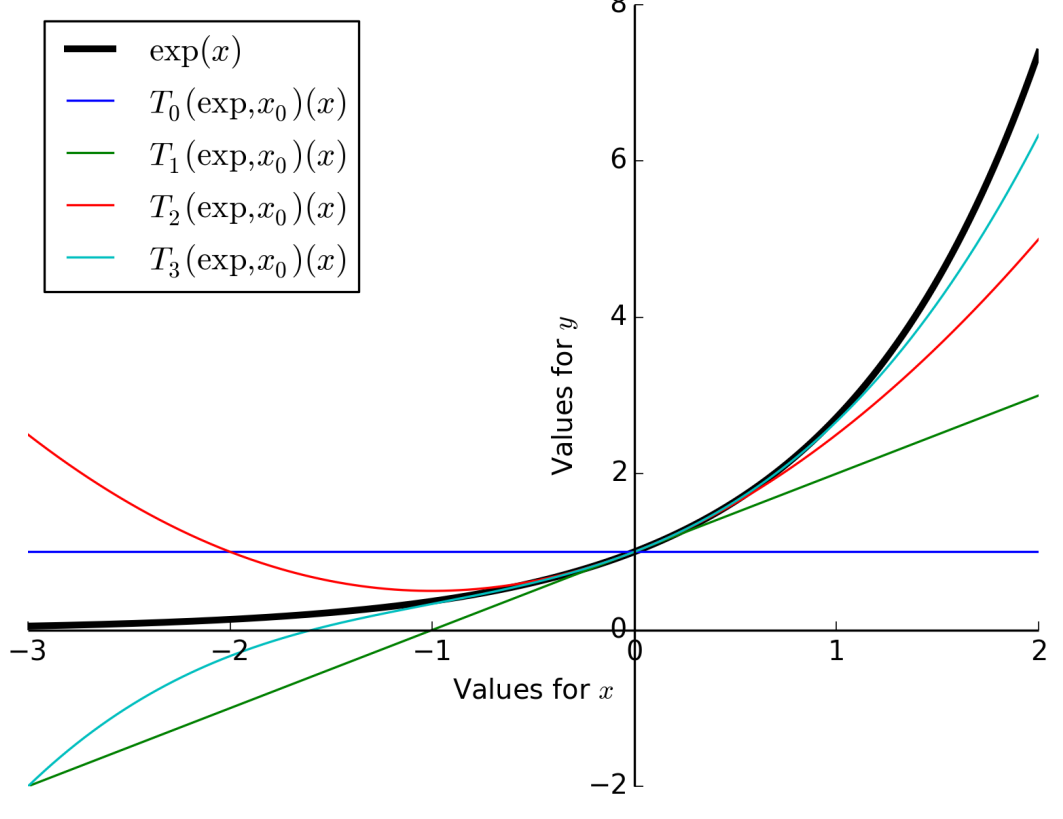

The exponential function and its first 4 Taylor approximation.

Remark: For some of these mistakes, it can be really tricky to distinguish between a typic or a semantic mistake.

Therefore, we tried to be as nice and as soft as possible when we graded that problem.

<span id="page-8-0"></span><sup>&</sup>lt;sup>1</sup> The *x* and *y* axis have been moved and centered to increase readability, but we do not ask you to do this.

## **Problem IV: computing the Lagrange polynomials (***Marks:* **20)**

• TODO: add some extra explanations?

This last problem is focusing on an algorithm that can be used to numerically compute the Lagrange polynomials for an interpolation problem. .

- You need to think carefully when designing the algorithms, and then write them as *valid* Python programs,
- You will have to compute the time and memory complexities of the two functions, and justify your answers,
- The grading will not focus too much on syntax errors, but do your best to respect the Python syntax and write valid Python functions.
- Efficiency, conciseness and clarity of the code you write are also important.

Let f be a function of the real variable:  $f : \mathbb{R} \to \mathbb{R}, x \mapsto f(x)$ . By induction, for all integers  $k \geq 1$ , we define the  $k^{\text{th}}$  **divided differences**  $f_k$  of  $f$ , *recursively* like this:

- 1. (base case  $k = 1$ ) For  $x \in \mathbb{R}$ , the first divided difference is  $f_1[x] \stackrel{\text{def}}{=} f(x)$ . (Please note the use of a bracket [, ] in this notation, to differentiate from the notation of a function).
- 2. (base case  $k = 2$ ) For two <u>distinct</u> numbers  $x, y \in \mathbb{R}$ , the second divided difference is  $f_2[x, y] \stackrel{\text{def}}{=} \frac{f(x) f(y)}{g(x, y)}$  $\frac{y}{x-y}$ .
- 3. (induction case) Now, for  $k \geq 1$ , if  $f_k$  is defined, we can define the  $(k+1)$ -th divided difference by induction: If we have  $(k + 1)$  distinct points  $x_0, \ldots, x_k \in \mathbb{R}$ , we define  $f_{k+1}[x_0, \ldots, x_k]$  as:

<span id="page-9-1"></span>
$$
f_{k+1}[x_0,\ldots,x_k] = \frac{f_k[x_0,\ldots,x_{k-1}] - f_k[x_1,\ldots,x_k]}{x_0 - x_k}.
$$

Let  $n \geq 1$  and  $x_0, \ldots, x_n \in \mathbb{R}$  be  $n+1$  distinct real values. Let  $L_{f,n}$  be the (unique and real) polynomial<sup>[2](#page-9-0)</sup> of degree  $\leq n$  which interpolates the function f on each of these points  $x_i$ :  $\forall 0 \leq i \leq n$ ,  $L_{f,n}(x_i) = f(x_i)$ .

The goal of this exercise is to *numerically* compute the value of this polynomial  $L_{f,n}$  at a (arbitrary) point t (ie. the value  $L_{f,n}(t)$ ).

Luckily, the divided difference operators  $(X \rightarrow f_k[X])$ , as defined above), satisfy this identity:

$$
\forall t \in \mathbb{R}, L_{f,n}(t) = f_1[x_0] + f_2[x_0, x_1] \times (t - x_0) + f_3[x_0, x_1, x_2] \times (t - x_0)(t - x_1)
$$
  

$$
+ \cdots + f_{n+1}[x_0, \dots, x_n] \times (t - x_0) \dots (t - x_n)
$$
  

$$
\forall t \in \mathbb{R}, L_{f,n}(t) = \sum_{k=1}^n \left( f_k[x_0, \dots, x_k] \times \prod_{i=0}^k (t - x_i) \right).
$$
 (1)

Marking scheme: 8 marks for the function divided differences, 4 marks for  $Q.IV.1.a$  to  $Q.IV.1.d$  (one each), and 8 marks for the second function interpolate.

Remark about the marking scheme: This problem was harder than the rest of the paper, and a small number of students tried it, and an even smaller number of you successfully wrote one of the two functions. There, **we decided to be "very nice" about that problem**: if you tried something, you got some points. If we saw that you understood the basic concept (a recursive function, like the merge sort), you got more points.

Q.IV.1) Write a Python *function*, called divided\_differences, (**8 marks**) that has to accept exactly 3 arguments: X, Y and n:

<span id="page-9-0"></span><sup>&</sup>lt;sup>2</sup> Mathematically, we can prove that this polynomial, called the Lagrange polynomial, always exists (if the points  $x_i$  are distinct) and is unique, for **any** function *f*. But, no need for proving anything here.

- X will be a list of points  $x_0, \ldots, x_n$  (of size  $n + 1$ );
- Y will be a list of values<sup>[3](#page-10-0)</sup> taken by the function  $f: y_0 = f(x_0), \ldots, y_n = f(x_n)$ .
- n is not really necessary, but it is convenient to have it as an argument, so we do not have to compute it too many times (indeed,  $n = len(X) - 1 = len(Y) - 1$ ).

This function divided\_differences has to **return** a list D, also of size  $n + 1$ , containing the values of the successive divided differences for  $f$  (the ones that are used in the equation [1\)](#page-9-1):

 $D[0] = f_1[x_0], \ D[1] = f_2[x_0, x_1], \ldots, D[n] = f_{n+1}(x_0, \ldots, x_n).$ 

Hint: You can chose for a naive recursive implementation of the function divided\_differences, based on  $\overline{\text{the}}$  inductive definition; or try to use a more efficient approach<sup>[4](#page-10-1)</sup>. Be sure to include the base case correctly  $(n = 0, n = 1 - a$  typing mistake was left<sup>[5](#page-10-2)</sup> in the exam paper, it said  $n = 1, n = 2$  instead).

**Solution for the first function:** The task was mainly two things :

- (a) handle the base cases  $(n = 0 \text{ or } 1, \text{ ie a list of one point X = } [x0] \text{ or two points X = } [x0, x1],$
- (b) and handle the recursive case.

```
1 def divided_differences (X, Y, n):
2 | """ Returns a list D of size n+1, containing the values of the \leftrightarrowsuccessive divided differences for the x points X = [x0, \ldots, xn] \leftrightarrowand y points Y = [y0, \ldots yn].
3
 4 - Time complexity is 0 (2<sup>2</sup> n).
5 - Memory complexity is 0(2<sup>2</sup> n).
6 - This function is recursive, but we could also use dynamic \leftrightarrowprogramming (cf. Neuville's algorithm).
7 \overline{2} \overline{2} 8 # Check that the n is correct
9 assert n+1 == 1en(X) == 1en(Y) # not required in the exam!
10 if n == 0:
11 # Base case k = 1
12 # f_1 [ x0 ] = f ( x0 ) = Y [0]
13 return [Y[0]]
14 elif n == 1:
15 # Base case k = 2
16 # f_2[x\omega, x1] = (f(x\omega) - f(x1)) / (x\omega - x1) = (Y[0] - Y[1]) / (\omegaX [0] - X [1])
17 return [Y[0], (Y[0] - Y[1]) / (X[0] - X[1])18 else :
19 # We write a naive recursive function
20
21 # Left divided difference: f_{-} {n-1} [x_{-}0, .., x_{-} {n-1}], ..., f_{-} {n \leftrightarrow-1}[ x_0 , .. , x_ { n -1}]
22 D1 = divided differences (X[0:n-1], Y[0:n-1], n-1)23
24 # Right divided difference: f_0 = \{0\}[x_1], ..., f_1 = \{n-1\}[x_1, .., \leftrightarrowx_n ]
25 D2 = divided_differences (X[i:n], Y[i:n], n-1)26
27 # Now we can c o m p u t e the new d i v i d e d d i f f e r e n c e by u s i n g its Ðâ
                   d e f i n i t i o n
```
<span id="page-10-0"></span><sup>3</sup> Right now, your function shall take Y as a list of values, not compute the values by calling a function *f*.

<span id="page-10-1"></span><sup>&</sup>lt;sup>4</sup> Similarly to what have been explained in class, e.g. for computing the terms of the Fibonacci's sequence.

<span id="page-10-2"></span><sup>5</sup> Sorry about that. You know, it can be really hard to eliminate all the typing mistakes.

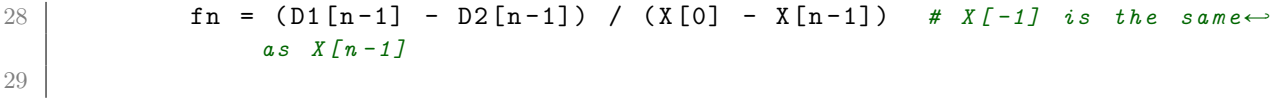

29

*as X [ n -1]*

```
30 # We concatene the left difference list with the new one
31 return D1 + [fn]
```
- $Q.IV.1.a)$  What is the time complexity of your procedure divided differences (as a function of n, order of the size of the input lists X and Y)? You may choose to make an illustration of the computational sequence to help you in calculating time complexity. (**1 mark**)
- Q.IV.1.b) Can we hope to be more efficient than a time complexity of  $O(n)$ ? (**1 mark**)
- $Q.IV.1.c)$  What is the memory complexity of your procedure divided differences (as a function of n)? Hint: Try to count how many lists does your program use, and their sizes. (**1 mark**)
- Q.IV.1.d) We clearly need at least one list of size  $n + 1$  (the list D, that is returned), but do we need any extra memory during the computation of its values? (**1 mark**)

### **Answer:**

- A.IV.1.a) The given solution is the "naive" recursive solution, and it is in  $O(2^n)$ ). A good iterative solution, based on dynamic programming, can have a complexity of  $O(n^2)$ . More details can be found here: <http://www2.math.ou.edu/~npetrov/neville.pdf> or [https://en.](https://en.wikipedia.org/wiki/Neville) [wikipedia.org/wiki/Neville's\\_algorithm](https://en.wikipedia.org/wiki/Neville)
- A.IV.1.b) Impossible, as we need to fill a list of size  $n + 1$  with some values that has to be computed iteratively (parallelism or vectorialization is impossible here). We have to fill the uppertriangle matrix for the divided differences, which take at least  $O(n^2)$  operations. (An illustration can be found [on the Wikipedia for Neville's algorithm.](https://en.wikipedia.org/wiki/Neville%27s_algorithm#The_algorithm))
- A.IV.1.c) Similarly, the recursive method has a memory complexity of  $O(2^n)$ , while the clever iterative method (dynamic program, cf. Neville's algorithm) will use only about  $O(n^2)$  memory (half of a  $n$  by  $n$  matrix).
- A.IV.1.d) If implemented correctly, we need a upper-triangle matrix for storing all the values for the divided differences, so at least a memory of  $\frac{n(n+1)}{2} = O(n^2)$  is required.

Q.IV.2) Now write a function called interpolate that accepts exactly 3 arguments X, f and t: (**6 marks**)

- X will be a list of points  $x_0, \ldots, x_n$  (of size  $n + 1$ ). Note: now you need to define  $\mathbf{n} = \texttt{len}(X) 1$ .
- f is a function (like math.exp or math.cos). Note: now you need to compute the list of values Y by calling a function f:  $Y[i] = f(X[i]) \ (\forall 0 \leq i \leq n).$
- t is a real number (a float in Python).

Hint: this function interpolate should:

- First compute n and Y, by the method you like,
- Then use the previous function divided\_differences to compute the list of coefficients D,
- And finally use the formula [1](#page-9-1) (given above) to compute  $L_{f,n}(t)$  thanks to these coefficients D[0],  $D[1], \ldots, D[n],$  the values  $x_0 = X[0], x_1 = X[1], \ldots, x_n = X[n],$  and the value of the point t.

Again, try to be as efficient as possible, but keep in mind that your program should be valid (ie. semantically correct: you compute what should be computed) and readable.

Similarly, quickly justify what are the time and memory complexity of this procedure interpolate (as a function of *n* the number of points). (2 marks) **Solution for the second function:** In order to use the formula [1,](#page-9-1) we need a way to compute a product. It can be done with a for or while loop "manually", or by defining an additionnal function (called prod here).

```
1 | def prod(iterator):
2 | """ Compute the product of the values in the iterator.
3
4 - Empty product is 1 (by convention).
5 - And yes, weirdly, Python does not come with a built-in function \leftrightarrowprod .
6 """
7 current_product = 1
8 for value in iterator:
9 current_product *= value
10 return current product
11
12
13 def interpolate (X, f, t):
14 \vert """ Compute the value of the interpolation polynomial of order n+1$ for $f$ on the points X = [x0, ..., xn], ie the value $L_{f, n\leftrightarrow}(t ) $.
15
16 - Time and memory complexity is O(2^n n) (because we use \leftrightarrowdivided\_differences).
17 \phantom{0} \phantom{0} \phantom{0} \phantom{0} \phantom{0} \phantom{0} \phantom{0} \phantom{0} \phantom{0} \phantom{0} \phantom{0} \phantom{0} \phantom{0} \phantom{0} \phantom{0} \phantom{0} \phantom{0} \phantom{0} \phantom{0} \phantom{0} \phantom{0} \phantom{0} \phantom{0} \phantom{0} 
18 \parallel \parallel \parallel n is obvious to compute
19 \mid n = \text{len}(X) - 120 # Y is just the list of v a l u e s f ( xi )
21 | Y = [ f(xi) for xi in X ]22 # We simply call the previous function
23 \vert D = divided_differences (X, Y, n)24 # And finally, we use the maths formula (1), directly:
25 return sum (
26 D[i] * prod(t - X[j] for j in xrange(0, i))
27 for i in x range (0, n+1)28 \mid \mid29 # This formula uses two list comprehension, exactly as (1) used two←
              S i g m a or Pi s y m b o l s
```
Remark: This is *only for your curiosity*, **there is no question here**. What we just did is writing a function that can be used to *predict* (or *estimate*) the value of a function f at a new (arbitrary) point  $t$  if the only knowledge that we have about  $f$  is its values on certain points  $x_0, \ldots, x_n$ .

While this could seem to be useless, it is in fact important for lots of scientific applications: imagine that  $y_i = f(x_i)$  is a set of points that you measured numerically, and you want to plot a smooth (polynomial) graph of the (unknown) function  $f$  as accurate as possible, well plotting the polynomial  $L_f$  is your best choice.

*End of the exam paper.*